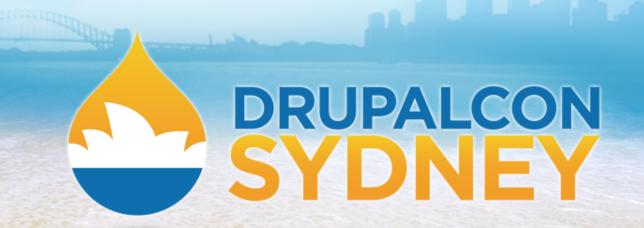

CODING & DEVELOPMENT | LINDSAY GAINES | FEBRUARY 8 2013

# Managing Code and Configuration with Update Functions

(and staying sane)

\* staying sane not guaranteed

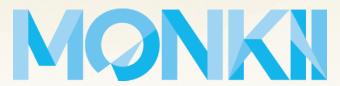

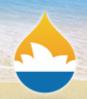

#### **Audience**

#### Who is this talk for?

- written custom modules for Drupal 7
- worked on a site with multiple deployments
  - o dev
  - staging
  - o live
- used or created install profiles and update functions

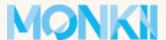

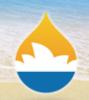

#### **Problem**

# Need to change a setting or enable a module

This change will need to be performed:

- local dev copy
- another developer's dev copy
- staging
- live!

That's a lot of clicking.

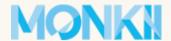

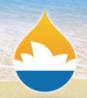

#### Risks

#### What risks might we run into?

- setting doesn't live with the code
- future deployments may miss out
- can't run automated tests (SimpleTest)
- forget to update a deployment
  - staging site for a feature branch
  - Bob's dev instance (poor Bob!)

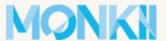

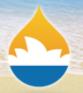

# This is Bob

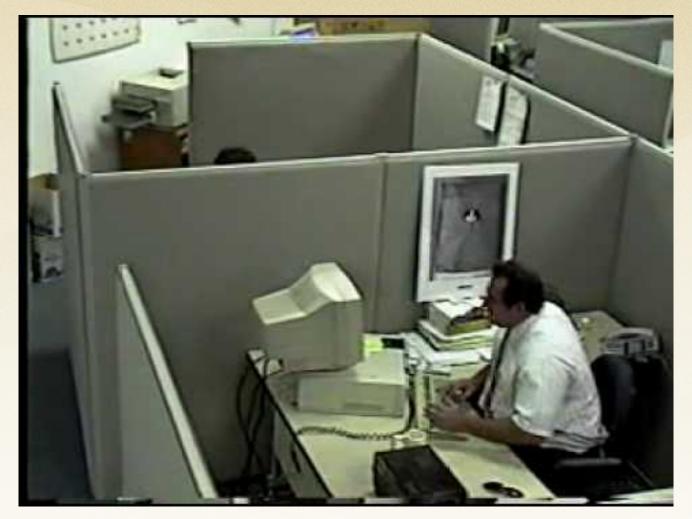

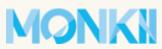

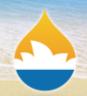

# Update functions to the rescue!

#### Put your trust in hook update N()

- works for any configuration stored in the database
- all Drupal devs should know to run updates
- configuration lives with the code in version control
- all deployments get it when updated
- config changes performed almost instantly
- your mouse will not be destroyed by excessive clicking
- Bob keeps his job

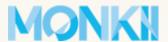

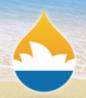

#### Introduction

- live in a module's .install file
- update module between major versions
- can be used to add / remove fields from content types
- provide default values for new Drupal variables
- even enable modules
- system table keeps track of current module versions so that update functions only get run once
- not just for modules can also live in install profiles!

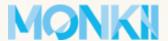

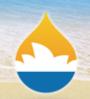

#### **Function naming**

```
mymodule_update_7000()
```

update from Drupal 6 module to Drupal 7

```
mymodule_update_7001() (start here) mymodule_update_7002()
```

- standard update function iterations
- last update (i.e. 7002) stored in the system table

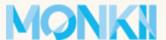

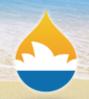

#### **Function naming**

#### mymodule\_update\_7100()

first update to get db ready for version 7.x-1.\*

#### mymodule\_update\_7200()

- first update to get db ready for version 7.x-2.\*
- updating from 6.x-2.\* to 7.x-2.\* gets all 70xx and 72xx updates, but skips 71xx

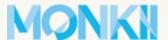

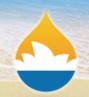

#### StaySane example module

#### staysane\_update\_7001()

- very basic
- only creates / updates variables
- returns a translated message to the admin
- message will probably not been seen using drush updatedb

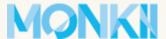

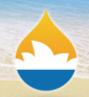

#### StaySane example module

#### staysane\_update\_7002()

- restructure existing variables
- includes its own .module file for access to module functions
- Drupal can't guarantee that everything from the module is set up yet

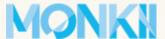

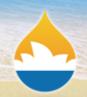

#### **Batch updates**

- need to modify a large set of data
- use the \$sandbox argument to store data
- populate \$sandbox['#finished'] with a message when complete

See the <u>Batch API</u> for more information.

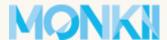

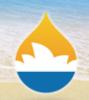

#### **Failures**

- must throw exceptions in case of failure
  - <u>DrupalUpdateException</u>
  - try to provide meaningful message to admins
- database errors
  - PDOException should be thrown automatically

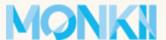

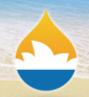

#### **Module installation**

- update functions are not run
  - if they really need to be run, call them yourself
  - think carefully about this!
- system table records module version at the last available update function

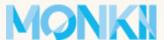

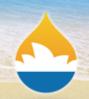

#### What are they?

- similar to modules, but living in /profiles
- typically many dependencies
- during install all required modules are enabled

#### They can set up common parts of a Drupal site:

- content types, taxonomies
- user roles and permissions
- core and module configuration settings

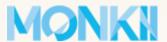

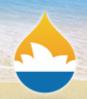

#### ... are very useful!

- designed for Drupal "distributions"
- you can package
  - o a set of modules
  - a selection of compatible themes
  - an install profile

#### The install profile would provide:

- sensible defaults
- additional install steps for various settings

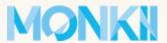

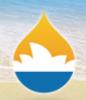

#### How is a custom site like a distribution?

- deployed in multiple places (dev, staging, live)
- needs the same modules enabled everywhere

#### Other benefits

- site configuration in install profiles is portable
- no longer need database exports full of test data getting imported for each new deployment
- clean installs everywhere

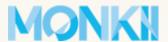

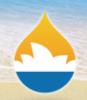

#### Standard install profile

- creates Full HTML and Filtered HTML text filters
- sets up some default blocks
- creates Page and Article content types
- adds fields to content types
- sets sitewide variables
- creates taxonomy
- enables and sets default themes

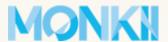

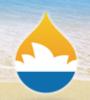

#### A few other interesting features

add additional steps to Drupal install

#### More information

How to write an Install Profile
Install Profile API

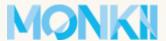

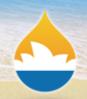

#### **Custom modules**

#### What do we do with them?

- completely new functionality
- custom content types
- changes to behaviour of existing modules
- bind functionality from other modules into new and custom features
- ???
- profit!

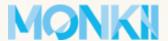

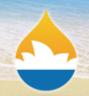

#### **Custom modules**

#### **Update functions**

- concentrate on generic functionality
- avoid
  - settings changes
  - non-mandatory content changes

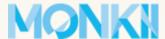

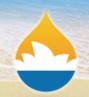

# **Example custom module**

#### **StaySane**

Simple image carousel module.

#### Configurable settings

- max items to display (default: 5)
- javascript animation speed (default: 300ms)
- javascript animation easing (default: linear)

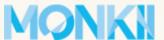

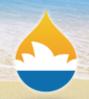

#### Scenario A

#### Update our configuration

We're using the StaySane module on a new site. A month after deployment, we want to increase the maximum items to display to **6**.

We could write an update function for staysane.install:

```
function staysane_update_7003() {
  variable_set('staysane_max_items', 6);
}
```

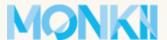

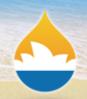

#### Scenario A

#### What about everyone else?

- this change is forced on every site that uses StaySane
- other sites will have to stop updating StaySane

#### **Bummer?**

- it's ok to provide a default when the module is first enabled
- it's not a good idea to change a default value in an update function

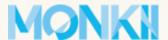

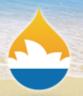

# How do we manage this change?

#### In an install profile!

Thankfully, we used an install profile when we set up this site! We can put our configuration changes there.

#### sanity.install:

```
sanity_update_7003() {
  variable_set('staysane_max_items', 6);
}
```

This works the same as a module update function, but is a part of your site, **not the module**.

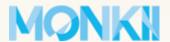

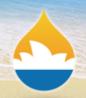

# Update function best practices

#### **Modules**

 changes that are necessary for all sites that use that module (even if there is only one)

#### **Install Profiles**

 configuration changes that are necessary for all of your deployments, but don't belong in a module update

This is a great reason to use an install profile on every site!

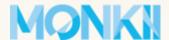

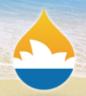

# Writing configuration updates

#### Follow the code

- a lot of modules store configuration in variables table
- use a tool like <u>Variable Changes</u> module
  - module lets you "backup" your variables table
  - make your configuration change in the backend
  - view the Variable Changes report
  - put the new values in a variable\_set()
- more advanced configuration may mean reading through the module's code:
  - admin form submit functions

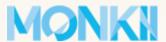

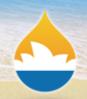

#### What works

# What things work well in an update function?

- anything easy to do programmatically with the Drupal API
- variable\_set()
- enabling modules
- basic content type and field modifications
- granting and revoking permissions from user roles
- any database query

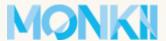

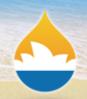

#### What doesn't work

# What things are very hard to do in an update function?

- things that are hard to do programmatically
- anything that relies on specific node ids that might be different across environments
- complex changes to content types
- enabling or placing blocks
- anything with ctools or that has ever been touched by merlinofchaos (Views, Panels, Pages, etc)

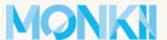

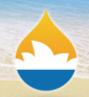

#### Make it work!

#### Features / ctools

- both support 'exportables' in certain contexts
- learning curve is high
- can be worth it in some situations for all of the benefits of using update functions

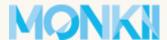

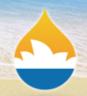

# **Testing update functions**

### Update functions make "one way" changes

Most important tool for testing will be a database backup and restore tool.

- phpmyadmin
- Sequel Pro
- drush
- or even simple bash scripts

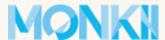

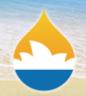

# **Testing update functions**

#### **Testing workflow**

A nice generic workflow for testing update functions:

- 1. create all the test data your update function will need
- 2. take a backup/snapshot of the database
- 3. use dd() or another file-output debug command
- 4. run update.php or drush updatedb
- 5. examine your debug output
- 6. restore the db from the backup and repeat!

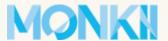

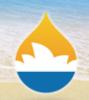

# **Drupal 8**

#### No more update functions in install profiles

- install profiles <u>are being re-engineered</u>
- only used during install, then never used again
- this means no more update functions!

#### What do we do then?

- enable a special module with the install profile
- put configuration updates in this module
- or use new Configuration Management!

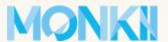

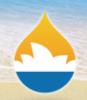

#### **Best Practices**

#### To make your life easier

- proper use of update functions
- must use version control
- always run update.php or drush updatedb after updating the code from version control
- use the Devel module for debug output during testing
- look into one-click deployments (Springloops, Beanstalk), they will save you money and headaches
- learn drush! (it has lots of great tools for working with install profiles)

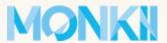

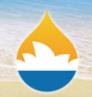

# Going deeper

#### Recommended reading

**Drush Make and Install Profiles with Drupal 7** 

Profiler on d.o

Configuration Manager on d.o

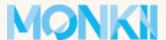

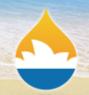

# Thank you!

# My name is Lindsay Gaines (aka aethr on d.o) from Monkii

I hope this talk has been interesting and informative!

Please remember to evaluate this session:

http://sydney2013.drupal.org/managing-code-and-configuration-update-functions-and-staying-sane

You can find the examples from this talk on drupal.org:

http://drupal.org/sandbox/aethr/1903934 http://drupalcode.org/sandbox/aethr/1903934.git

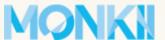

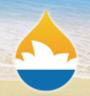

# I hope you enjoyed DrupalCon Sydney!

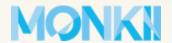